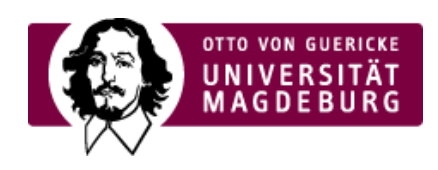

## CMS EGOTEC INFORMATIONSPORTAL

## Galerie - Beispiel

## $[ 1 ] [ 2 ] [ 3 ]$  $[ 1 ] [ 2 ] [ 3 ]$  $[ 1 ] [ 2 ] [ 3 ]$  $[ 1 ] [ 2 ] [ 3 ]$  $[ 1 ] [ 2 ] [ 3 ]$  $[ 1 ] [ 2 ] [ 3 ]$  $[ 1 ] [ 2 ] [ 3 ]$

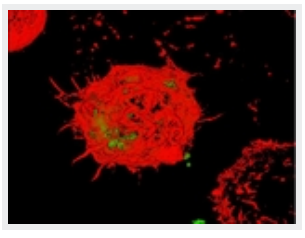

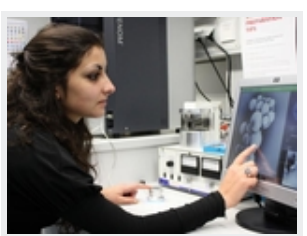

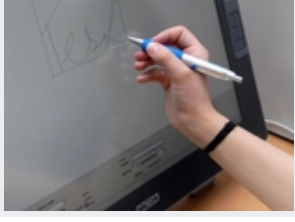

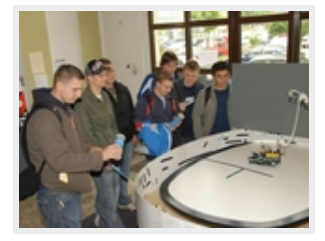

[Touchscreen](https://www.cms.ovgu.de/cms_media/Galerien/multimediabox/Touchscreen-called_by--original_page-5294-original_site-cms-view_image-1.jpeg) [Stylus](https://www.cms.ovgu.de/cms_media/Galerien/multimediabox/Stylus-called_by--original_page-5294-original_site-cms-view_image-1.jpeg) [Experimentelles](https://www.cms.ovgu.de/cms_media/Galerien/multimediabox/Experimentelles-called_by--original_page-5294-original_site-cms-view_image-1.jpeg)

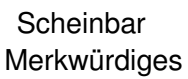

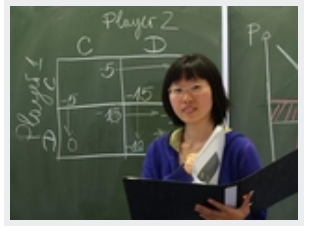

 $[1] [2] [3]$  $[1] [2] [3]$  $[1] [2] [3]$  $[1] [2] [3]$  $[1] [2] [3]$  $[1] [2] [3]$  $[1] [2] [3]$ 

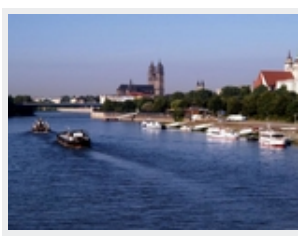

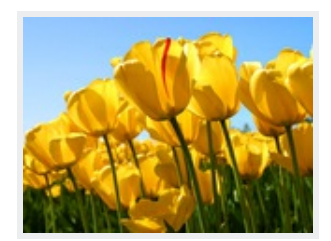

[International](https://www.cms.ovgu.de/cms_media/Galerien/multimediabox/International-called_by--original_page-5294-original_site-cms-view_image-1.jpeg) [Praktisches](https://www.cms.ovgu.de/cms_media/Galerien/multimediabox/Praktisches-called_by--original_page-5294-original_site-cms-view_image-1.jpeg) [Magdeburg](https://www.cms.ovgu.de/cms_media/Galerien/multimediabox/Magdeburg-called_by--original_page-5294-original_site-cms-view_image-1.jpeg) [Tulpen](https://www.cms.ovgu.de/cms_media/Galerien/multimediabox/Tulpen+usw___-called_by--original_page-5294-original_site-cms-view_image-1-p-1288.jpg) usw...